# Microsoft Flow

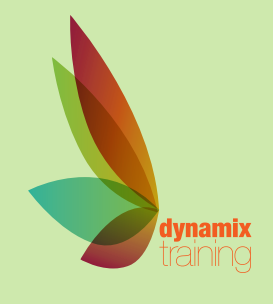

# Call: 01628 810 196 | jessica@dynamix-training.co.uk | www.dynamix-training.co.uk

Microsoft Flow is cloud-based software that allows employees to create and automate workflows and tasks across multiple applications and services without help from developers. Automated workflows are called flows. To create a flow, the user specifies what action should take place when a specific event occurs.

This course is run on a bespoke basis, giving you the opportunity to tailor the course to your exact requirements. To provide a starting point, we'd recommend you use the suggested course outline as a guide only.

The course runs from 9.30 am to approximately 4.30 pm. Duration: 1 day.

## **Introduction to Flow**

Microsoft Flow allows you to create automatic processes, called flows, that react to an event in one app or application (like SharePoint, Twitter, ...), do something with the event data, and then use this data in another service (like SharePoint, Salesforce, Twitter, ...). All this can be done without having to write a single line of code.

### **What is Flow?**

Flow building blocks Flow connections Licensing and pricing conditions Flow templates

# **Building Flows**

In this module, the participants will learn how to build and customize flows, either starting form a template or scratch.

Topics:

Building flows from templates

Building flows from scratch

Working with services, triggers, actions, conditions,

parallelism and loops

Run a flow on a schedule

Calling custom business services

Using approval options

Observing flows

Creating expressions with the Workflow Definition Language

Using Flows for on premises data

Flow also allows you to create flows that connect to data that lives on premises instead of in the cloud. This is made possible by using gateways. Such a

gateway allows you to create flows that can trigger on data and push data to on premises data sources. Topics: What are gateways? Set up a gateway for on premises connections

## **Combining PowerApps and Flow**

PowerApps and Flow can be seen as individual products, but they can also be integrated in one another. This module will illustrate how you can use Flows to augment your PowerApps and vice versa. Topics:

Extending PowerApps with Flow Extending Flow with PowerApps

# **Flow Admin Centre**

Flow allows you to create flows on both business and non-business data. As an enterprise, you want to make sure that your business data is safe and cannot flow into non-business services. The Flow admin centre will allow you to manage environments and data loss prevention policies. Topics: Managing environments Data Loss Prevention policies Migrating flows

#### **Flow for mobile**

With Flow, also available for mobile devices, you can manage your flows from your mobile. It also allows you to trigger flows on the click of a button. In this module, participants will explore the capabilities of the mobile Flow app.

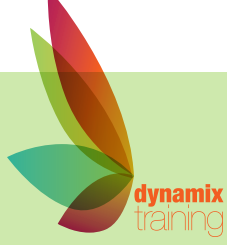